# 2006年度 情報数学 C

- 有限オートマトンと言語理論 -

九州大学理学部数学科3年

2006年12月01日

# 1 有限オートマトンとは?

# 1.1 アルファベット,記号,言語

# 「正しい英文を判定する機械を作りたい!」

 $\Sigma = \{A, B, \cdots, Z, a, b, \cdots, z, (\mathcal{Z} \boxminus), \ldots, \mathcal{Z} \}$ (アルファベット)  $\Sigma^+$  = {"abc\_de","this\_is","aa","aaa","aabc",…} (文字列の集合)  $\Sigma^* = {\varepsilon} \cup \Sigma^+$ (空文字列(ε)を含む文字列の集合)

Lを正しい英文の集合とすると

 $L = \{ "This is a\_pen."," I\_am\_a\_boy." , \cdots \}$ 

であり、 $L \subset \Sigma^*$ である. 文字列 $x \circ \overline{\mathcal{B}}$ さを $|x|$ で表す.

 $|this_is| = 7, |aaa| = 3, |\varepsilon| = 0$ 

# 「∑\*の部分集合を言語という!」

アルファベット(Σ)と言語(L)が与えられたとき、ω ∈ L を判定する機械 M を作りたい.

## 1.2 定義

簡単な有限オートマトンの例

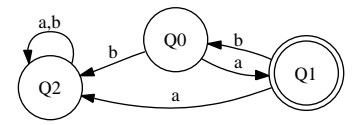

1. 最初は→○の頂点00から始めます.

2. 自分の持つ文字列の最初の文字の矢印に沿って進みます.

3. 最後の頂点が◎なら, "Yes", ○なら, "No"を答えます.

$$
\Sigma = \{a, b\}
$$
  
\n
$$
L = \{a, aba, ababa, abababa, \cdots\}
$$
  
\n
$$
= \{a(ba)^n | n \ge 0\}
$$

 $w = aba \oslash \& \succeq, w \in L$  だろうか?  $w = baa \oslash \xi \in \mathfrak{g}, w \in L$  だろうか?

# 「機械  $M$  を (数式を用いて) 厳密に定義する.」

 $K = \{q_0, q_1, q_2\}$ :状態集合  $F = {q_1}$  ( $F \subset K$ ) :最終状態集合  $q_0 \in K$ :初期状態  $\delta$  :  $K\times \Sigma\to K$  :遷移関数  $\delta(q_0, a) = q_1$  $\delta(q_0, b) = q_2$  $\delta(q_1, a) = q_2$  $\delta(q_1, b) = q_0$  $\delta(q_2, a) = q_2$  $\delta(q_2, b) = q_2$ 

#### ¤
¥¦§¨ª«¨ ¬--

5 つ組  $M = (K, \Sigma, \delta, q_0, F)$  のことを 有限オートマトン(FA) という.但し,  $K, \, \Sigma$  は空でない有限集  $\bigoplus$ ,  $q_0 \in K$ ,  $F \subset K$ ,  $\delta: K \times \Sigma \to K$  とする.

 $\delta$ は以下のように $\delta^*:K\times\Sigma^*\to K$  へ自然に拡張出来る.

$$
\begin{cases}\n(1) \quad \delta^*(q,\varepsilon) = q \\
(2) \quad \delta^*(q,ax) = \delta^*(\delta(q,a),x) \quad (a \in \Sigma, x \in \Sigma^*)\n\end{cases}
$$
\n(1)

拡張された  $\delta^*$  の計算例

$$
\delta^*(q_0, aba) = \delta^*(\delta(q_0, a), ba)
$$
  
= 
$$
\delta^*(q_1, ba)
$$
  
= 
$$
\delta^*(\delta(q_1, b), a)
$$
  
= 
$$
\delta^*(q_0, a)
$$
  
= 
$$
\delta^*(q_0, a), \varepsilon)
$$
  
= 
$$
\delta^*(q_1, \varepsilon) = q_1 \in F
$$

#### 23-4-5--

$$
L(M) = \{ w \in \Sigma^* | \delta^*(q_0, w) \in F \}
$$
 (2)

を有限オートマトン M によって受理される言語という.

#### 正則言語 (RL) の定義

言語  $L(\subset \Sigma^*)$  に対して,  $L = L(M)$  となる有限オートマトンが存在するとき L を 正則言語(RL) と いう.

#### 正則言語の演算  $1.3$

#### 正則言語の性質

命題 1 Lが正則言語のとき,  $\bar{L} = \Sigma^* - L$  は正則言語である.

(証明のヒント. Lを受理する有限オートマトンを  $M = (K, \Sigma, \delta, q_0, F)$ とするとき,  $\overline{M} = (\overline{K}, \Sigma, \overline{\delta}, \overline{q_0}, \overline{F})$ で、 $\overline{L} = L(\overline{M})$ となる有限オートマトンが作れれば、 $\overline{L}$ が正則言語であることが示される.)

命題 2  $L_1, L_2$ を正則言語とするとき,

- (i)  $L_1 \cup L_2$ は正則言語である.
- (ii)  $L_1 \cap L_2$ は正則言語である.

練習問題 1  $\Sigma = \{0,1\}, M_1 = \{\{p_0, p_1\}, \Sigma, \delta_1, p_0, \{p_1\}\}, M_2 = \{\{q_0, q_1\}, \Sigma, \delta_2, q_0, \{q_1\}\}\;$ とする. ただ  $L, δ<sub>i</sub>: K<sub>i</sub> × Σ → K<sub>i</sub>$  (K<sub>1</sub> = {p<sub>0</sub>, p<sub>1</sub>}, K<sub>2</sub> = {q<sub>0</sub>, q<sub>1</sub>}) は,

> $\delta_1(p_0, 0) = p_0, \quad \delta_2(q_0, 0) = q_1$  $\delta_1(p_0, 1) = p_1, \quad \delta_2(q_0, 1) = q_0$  $\delta_1(p_1, 0) = p_1, \quad \delta_2(q_1, 0) = q_0$  $\delta_1(p_1, 1) = p_0, \quad \delta_2(q_1, 1) = q_1$

とする.

(i)  $M_1$ ,  $M_2$ の受理する言語は, それぞれ, どのような言語か?

(ii)  $L(M_1) \cup L(M_2)$ を受理する有限オートマトン  $M_U$ を作成せよ.

(iii)  $L(M_1) \cap L(M_2)$ を受理する有限オートマトン  $M_0$ を作成せよ.

## 1.4 Haskell言語による有限オートマトンの実現

## 1.4.1 集合をリストで表現

## import Data. List

Haskell 言語では集合はリストで表わす. 和集合は関数 union で実行するが、重複元がなければリストの 結合関数 (++や concat) で代用出来る. 積集合は関数 intersect で実行出来, 重複元を消去するには関 数 nub を使う.

```
例 1 *Main> [1,2,3] ++ [4,5,6][1, 2, 3, 4, 5, 6]*Main> concat [[1,2,3], [4,5], [6,7,8,9]]
[1, 2, 3, 4, 5, 6, 7, 8, 9]*Main> intersect [1..6] [2,4..10][2, 4, 6]*Main> [1..6] ++ [2,4..10][1, 2, 3, 4, 5, 6, 2, 4, 6, 8, 10]*Main> nub ([1..6] ++ [2,4..10])[1, 2, 3, 4, 5, 6, 8, 10]*Main> union [1..6] [2,4..10]
[1, 2, 3, 4, 5, 6, 8, 10]
```
#### 1.4.2 和集合の計算

関数 concat や関数 union は最初のリストの後に次のリストを接続しますが、最初のリストが無限リ ストの場合、2番目のリスト以降は意味がない、集合の和集合を最初はリスト中の集合の先頭の要素だけ を集めて、その後で、2番目以降の要素の集合たちの和集合を計算する関数で実現する. 理由は、無限集 合の和集合も計算出来るようにするためである.それが次の関数 union<sup>,</sup>である.

```
union':: Eq a =>[[a]]->[a]
union' [] = []union' (x:xs) | x == [] = union' xs| otherwise = [head x]+(union' (xs++[tail x]))
```

```
例 2 *Main> union' ["abc", "12", "4560", "789"]
"a147b258c690"
*Main> union' [[1,2,3], [4,5], [6,7,8,9]]
[1,4,6,2,5,7,3,8,9]*Main> take 10 [0..]
[0,1,2,3,4,5,6,7,8,9]*Main> take 10 $ union' [[100..], [200..]]
[100, 200, 101, 201, 102, 202, 103, 203, 104, 204]
```
### 1.4.3 文字列の無限集合 (∑\*)

集合Σに対して、Σ\*は次のように定義される.

- (i)  $\varepsilon \in \Sigma^*$
- (ii)  $x \in \Sigma$ ,  $w \in \Sigma^*$  のとき,  $xw \in \Sigma^*$
- (iii) (i), (ii) だけで Σ\* は定義される.

この定義は、Σ\* が次の再帰集合方程式:

$$
S = \{\varepsilon\} \cup \bigcup_{x \in \Sigma} \{xw|w \in S\} \tag{3}
$$

の最小解 S であることを意味している.

例 3  $\Sigma = \{a, b\}$ のとき,  $\Sigma^*$ の満たす集合方程式 (3)を和集合関数 union' を用いて Haskell で記述した のが下の例 abstar である.

 $abstar: [[Char]]$ abstar =  $[""]$  ++ (union'  $["a"++ w | w \leftarrow abstar]$ ,  $["b"++ w | w \leftarrow abstar]$ )

\*Main> take 10 abstar ["", "a", "b", "aa", "ab", "ba", "bb", "aaa", "aab", "aba"]

Haskellの関数定義は、必要なときに必要なだけ計算されるので、このように無限集合を Haskell で記 述することが出来る. 結果を表示する際には, 必要な個数を take 関数により切り出せば良い.

上の例を一般化し、一般のアルファベット集合 Σに対して、 Σ\* を求める関数 sstar を考える.. 集合  $s = \sum \mathcal{K}$ 対して,  $sstar(s) = \sum^* \mathcal{L}$ なる関数定義は, 式(??) より下のようになる.

 $\text{star} :: [\text{Char}] \rightarrow [[\text{Char}]]$ sstar  $[] = []$ sstar s = [""] ++ (union' [  $[[x] + w | w \leftarrow (sstar s)] | x \leftarrow s ]$ )

例 4  $\Sigma = \{a, b, c\}$ の場合の $\Sigma^*$ の例を以下に示す.

```
*Main> take 30 $ sstar ['a','b','c']
  ["", "a", "b", "c", "aa", "ab", "ac", "ba", "bb", "bc", "ca", "cb", "cc",
   "aaa", "aab", "aac", "aba", "abb", "abc", "aca", "acb", "acc", "baa",
   "bab", "bac", "bba", "bbb", "bbc", "bca", "bcb"]
```
#### 1.4.4 決定性有限オートマトン

アルファベットの型は Char であり, 文字列の型は String であるが, 状態集合 K を整数の有限集合で 表わすことし, その型を State とする. δに対して, δ\* を作る関数 dstar は式 (1) より下のようになる.

```
type State = Int
type States = [State]-- type String = [Char]
dstar::(State->Char->State)->State->String->State
dstar d s [] = sdstar d s (a:w) = dstar d (d s a) w
```
 $\Sigma^*$ の部分集合 A に対して、受理言語集合  $L(M) \cap A$  を計算する関数 accepts は式 (??) より以下のよ うに定義される.  $A = \Sigma^*$  とした場合, すなわち,  $\Sigma$  が s のとき, accepts d s0 f (sstar s) が,  $L(M)$ を与える. 有限オートマトン m に対して、 $L(m)$ を計算する関数を language とする.

type Automaton = (States, [Char], State->Char->State, State, States)

accepts:: Automaton->[String]->[String] accepts (q, s, d, s0, f) ss =  $[w | w \leftarrow ss,$  (dstar d s0 w) 'elem' f]

language:: Automaton ->[String] language  $(q, s, d, s0, f) =$  accepts  $(q, s, d, s0, f)$  (sstar s)

例 5 (決定性) 有限オートマトン  $M_1 = (\Sigma_1, Q_1, \delta_1, s_1 0, F_1)$  に対して,  $\Sigma_1 = \{a, b\}$ ,  $Q_1 = \{0, 1, 2\}$ ,  $s_10 = 0, F_1 = \{1\} \geq \bigcup$ ,  $\delta_1 : Q_1 \times \Sigma_1 \rightarrow Q_1$  は下表の通り定義する.

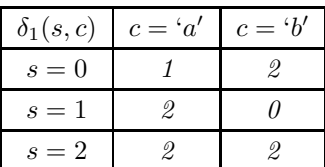

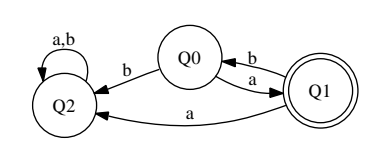

 $m1$ :: Automaton

 $m1 = ([0,1,2], [a', 'b'], d, 0, [1])$ where  $d \theta$  'a' = 1  $d \ 0 \ y$  b  $' = 2$ d 1 'a' = 2  $d 1 'b' = 0$ d 2 'a' = 2  $d 2 'b' = 2$ 

 $L(M)$ すなわち, language m1, ならびに,  $L(M) \cap \{b\}^*$  と  $L(M) \cap \{a\}^*$  を計算する.

\*Main> take 5 \$ language m1 ["a", "aba", "ababa", "abababa", "ababababa"] \*Main> accepts m1 \$ take 5 (sstar ['b'])  $[ ]$ \*Main> accepts m1 \$ take 5 (sstar ['a'])  $['a"]$ 

 $L(M) = \{a(ba)^n | n \geq 0\}, L(M) \cap \{b\}^* = \phi, \ \& b \in \mathcal{C}$ に,  $L(M) \cap \{a\}^* = \{a\}$ であることが確認出来る.

## 1.4.5 補集合を受理する有限オートマトン

```
m_complement:: Automaton -> Automaton
m_{\text{1}} complement (k, s, d, s0, f) = (k, s, d, s0, fc)
      where fc = [x \mid x<-k, not (x 'elem' f)]
```
例 6 例 5のオートマトン m1 に対して、 $L(m1)$  の補集合  $\overline{L(m1)}$  を受理するオートマトンを考える.  $\overline{L(m1)}$ ,  $\overline{L(m1)} \cap \{b\}^*$ , ならびに,  $\overline{L(m1)} \cap \{a\}^*$  を計算してみる.

```
*Main> take 10 $ language $ m_complement m1
["", "b", "aa", "ab", "ba", "bb", "aaa", "aab", "abb", "baa"]
*Main> accepts (m_complement m1) $ take 5 (sstar ['b'])
["", "b", "bb", "bbb", "bbbb"]
*Main> accepts (m_complement m1) $ take 5 (sstar ['a'])
["", "aa", "aaa", "aaaa"]
```
例 5の結果と比べて, 確かに補集合が受理されていることが確認出来る.

## 1.4.6 整数の対を整数で表わす

```
natpairs:: [(Int, Int)]
natpairs = [(x, z-x) | z \leftarrow [0..], x \leftarrow [0..z]]pxy: (Int, Int) \rightarrow Intpxy (i,j) = (div ((i+j) * (i+j+1)) 2) + ipx::Int->Intpx z = fst (natpairs!!z)py::Int->Int
py z = \text{snd} (\text{natpairs}!!z)
```
変数 natpairs は自然数の対全体の集合を表わす.関数 pxy(i,j)は対  $(i,j)$  が natpairs の何番目 に現れるかを計算している. 逆に natpairs の z 番目の  $x$  座標を返すのが px, 同じく  $y$  座標を返すの が py である. 関数 pxy の逆関数が関数 px と関数 py の対である.

✒ ✑

® 7 \*Main> take 10 natpairs  $[(0,0), (0,1), (1,0), (0,2), (1,1), (2,0), (0,3), (1,2), (2,1), (3,0)]$ \*Main> take 10 [pxy (i,j) | (i,j)<-natpairs] [0,1,2,3,4,5,6,7,8,9] \*Main> pxy (4,2) 25 \*Main> px \$ pxy (4,2) 4 \*Main> py  $$$  pxy  $(4,2)$ 2

# 1.5 積集合と和集合を受理する有限オートマトン

 $\sqrt{2}$ 

```
m_join::Automaton -> Automaton -> Automaton
m_join (kp, sp, dp, sp0, fp) (kq, sq, dq, sq0, fq) = (kpq, spq, dpq, spq0, fpq)
      where kpq = [pxy (i,j) | i<-kp, j<-kq]spq = spdpq z c = pxy ((dp (px z) c), (dq (py z) c))
             spq0 = pxy (sp0, sq0)fpq = [pxy (i,j) | i \leftarrow fp, j \leftarrow kq] ++ [pxy (i,j) | i \leftarrow kp, j \leftarrow fq]m_meet::Automaton -> Automaton -> Automaton
m_meet (kp, sp, dp, sp0, fp) (kq, sq, dq, sq0, fq) = (kpq, spq, dpq, spq0, fpq)
      where kpq = [pxy (i,j) | i<-kp, j<-kq]spq = spdpq z c = pxy ((dp (px z) c), (dq (py z) c))
             spq0 = pxy (sp0, sq0)fpq = [pxy (i,j) | i \leftarrow fp, j \leftarrow fq]
```
例 8 練習問題 1にある2つのオートマトン,  $m1$ ,  $m2$  を考え, 受理言語  $L(m1)$ ,  $L(m2)$  の和集合や積集 合を受理するオートマトンを作成する.

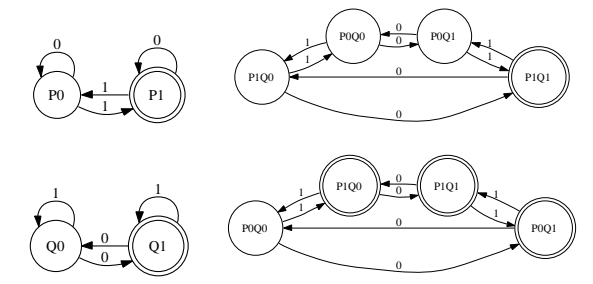

```
mp::Automaton
mp = ([0,1], [0', '1'], dp, 0, [1])where dp 0'0' = 0dp 0'1' = 1dp 1 '0' = 1dp 1 '1' = 0mq::Automaton
mq = ([0,1], [0', '1'], dq, 0, [1])where dq 0 '0' = 1
```
dq  $0 '1' = 0$ dq  $1 '0' = 0$ dq  $1 '1' = 1$ 

\*Main> take 10 \$ language mp ["1","01","10","001","010","100","111","0001","0010","0100"] \*Main> take 10 \$ language mq ["0","01","10","000","011","101","110","0001","0010","0100"] \*Main> take 5 \$ language \$ m\_meet mp mq ["01","10","0001","0010","0100"] \*Main> take 10 \$ language \$ m\_join mp mq ["0","1","01","10","000","001","010","011","100","101"]

t1
µ

$$
L(m1) = \{w|w \oplus 0.000 \text{個数が奇数個 } \}
$$
  
\n
$$
L(m2) = \{w|w \oplus 0.00000 \text{個数が奇数個 } \}
$$
  
\n
$$
L(m1) \cap L(m2) = \{w|w \oplus 0.0 \ge 1.00000000 \text{h} \times 2.0000000 \text{h} \times 2.000000 \text{h} \times 2.00000 \text{h} \times 2.000000 \text{h} \times 2.00000 \text{h} \times 2.000000 \text{h} \times 2.000000 \text{h} \times 2.000000 \text{h} \times 2.000000 \text{h} \times 2.000000 \text{h} \times 2.000000 \text{h} \times 2.000000 \text{h} \times 2.000000 \text{h} \times 2.0000000 \text{h} \times 2.0000000 \text{h} \times 2.0000000 \text{h} \times 2.0000000 \text{h} \times 2.0000000 \text{h} \times 2.0000000 \text{h} \times 2.0000000 \text{h} \times 2.0000000 \text{h} \times 2.00000000 \text{h
$$

✒ ✑

 $\sqrt{2\pi}$ 

であることが確認出来る.

# 1.6 レポート課題

Haskell での関数定義 m\_comp1ement, m\_join, m\_meet を参考にして, 命題 1, 命題 2 の証明を行いな さい. 式変形だけでなく, 証明すべきことの道筋を丁寧に記述すること.

# 参考文献

[1] 有川節夫, 宮野悟: オートマトンと計算可能性, 培風館 (1986).

- [2] The Grasgow Haskell Compiler, http://www.haskell.org/ghc/
- [3] Graphviz –Graph Visualization Software, http://www.graphviz.org/